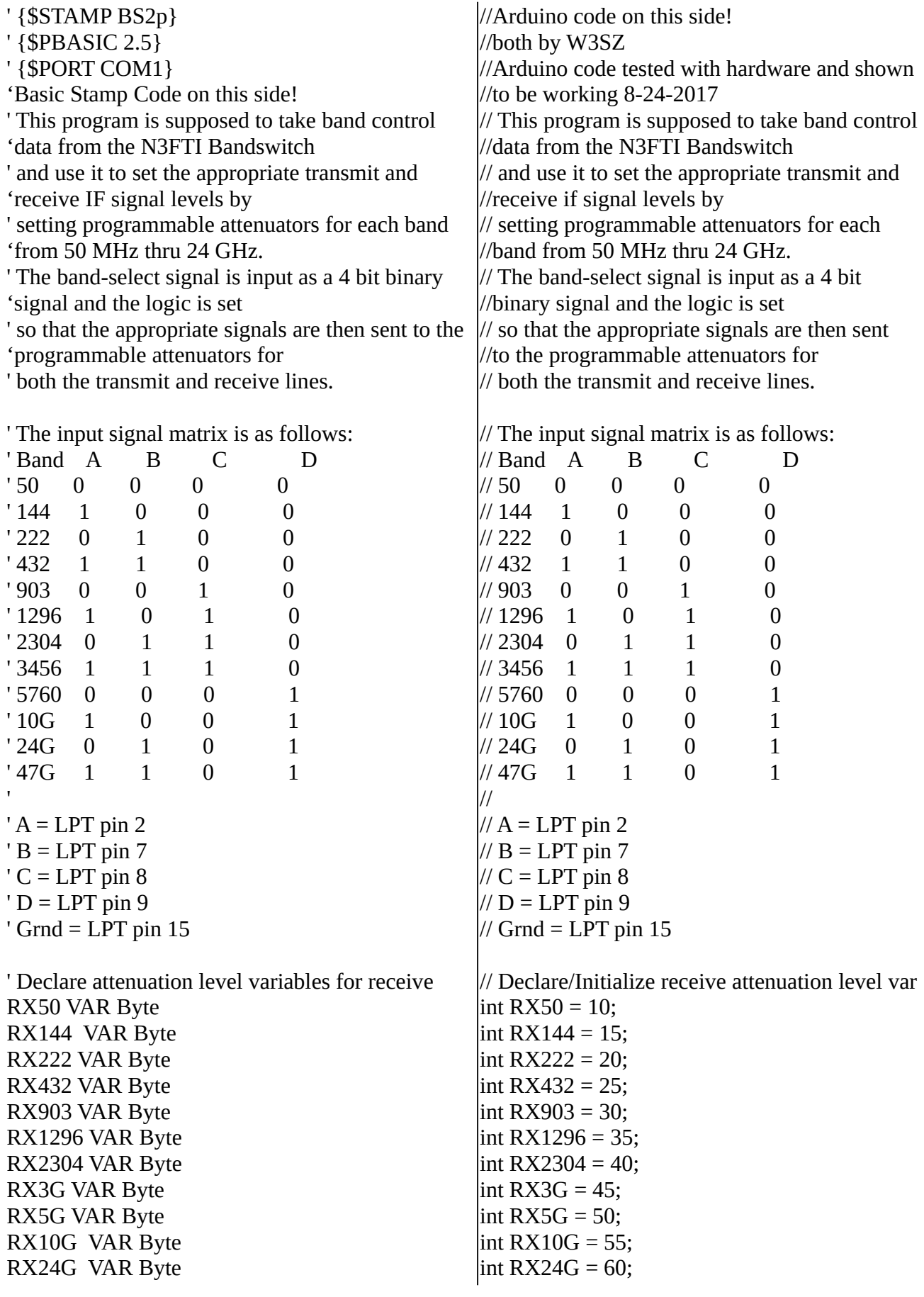

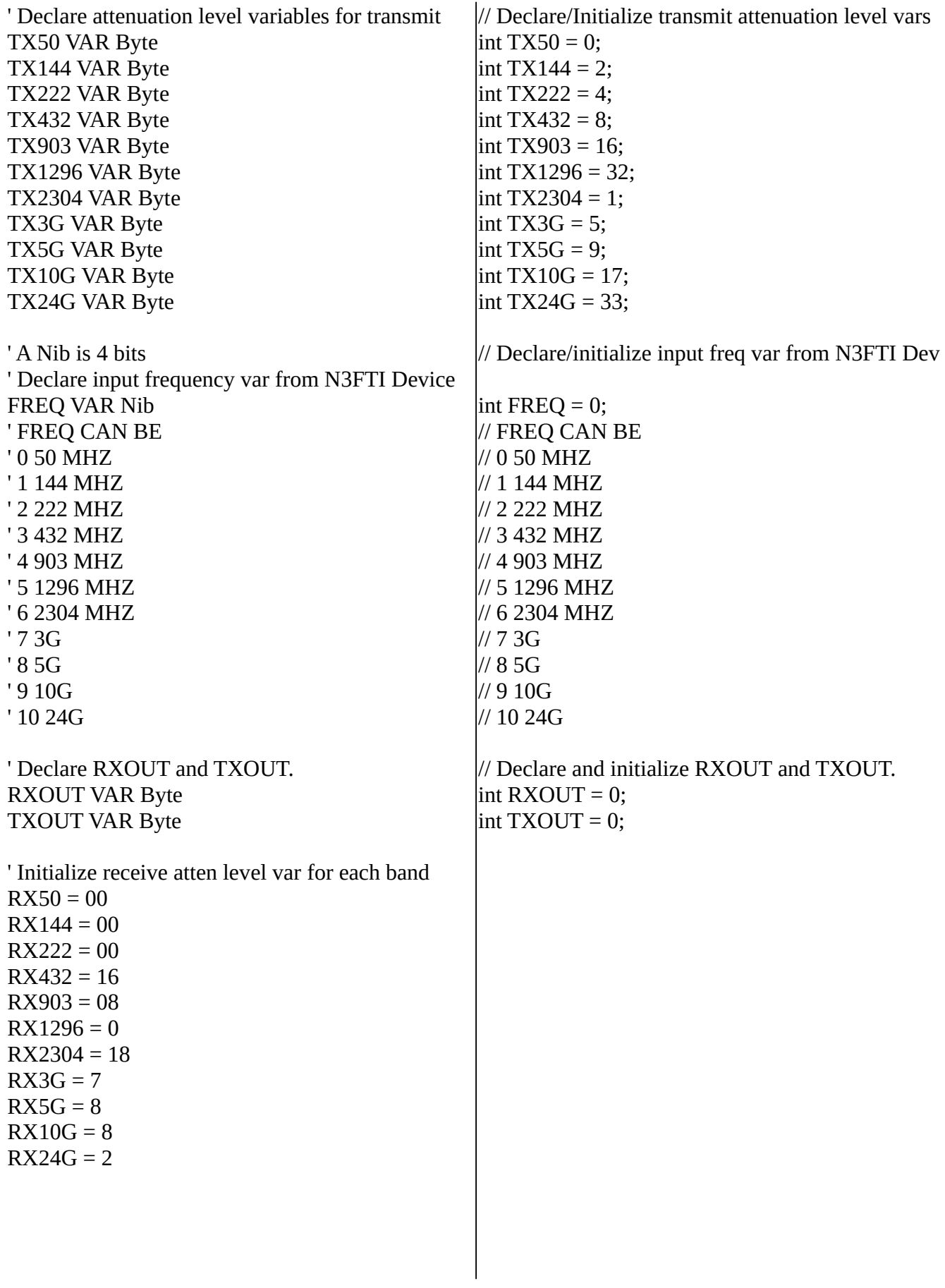

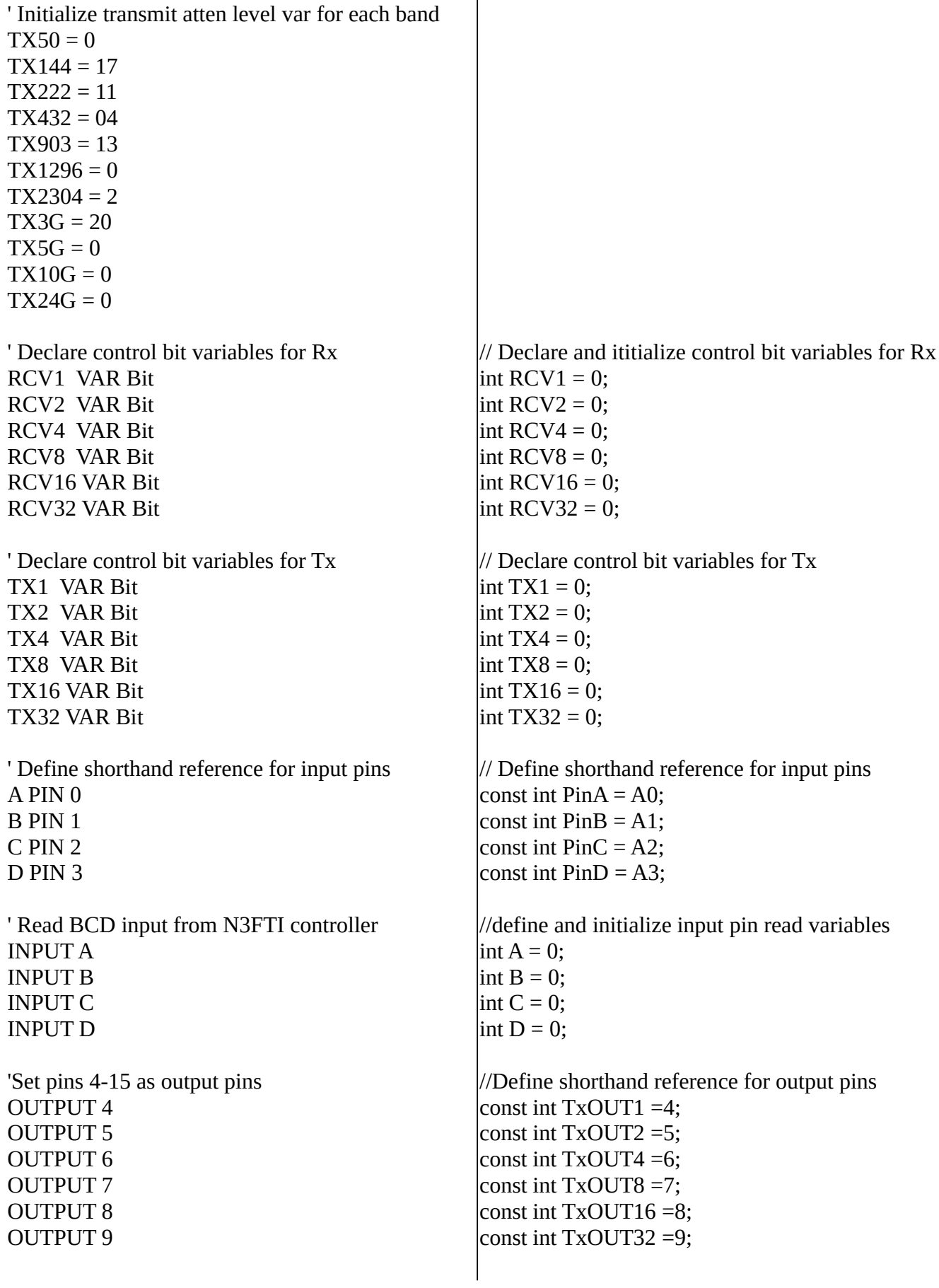

OUTPUT 10 OUTPUT 11 OUTPUT 12 OUTPUT 13 OUTPUT 14 OUTPUT 15

const int  $RxOUT1 = 10$ ; const int RxOUT2 =11; const int RxOUT4 =12; const int RxOUT8 =13; const int RxOUT16 =14; const int RxOUT32 =15;

void setup() { // put your setup code here, to run once: //setup input and output pins pinMode(PinA, INPUT); pinMode(PinB, INPUT); pinMode(PinC, INPUT); pinMode(PinD, INPUT);

pinMode(TxOUT1, OUTPUT); digitalWrite(TxOUT1, LOW); pinMode(TxOUT2, OUTPUT); digitalWrite(TxOUT2, LOW); pinMode(TxOUT4, OUTPUT); digitalWrite(TxOUT4, LOW); pinMode(TxOUT8, OUTPUT); digitalWrite(TxOUT8, LOW); pinMode(TxOUT16, OUTPUT); digitalWrite(TxOUT16, LOW); pinMode(TxOUT32, OUTPUT); digitalWrite(TxOUT32, LOW);

pinMode(RxOUT1, OUTPUT); digitalWrite(RxOUT1, LOW); pinMode(RxOUT2, OUTPUT); digitalWrite(RxOUT2, LOW); pinMode(RxOUT4, OUTPUT); digitalWrite(RxOUT4, LOW); pinMode(RxOUT8, OUTPUT); digitalWrite(RxOUT8, LOW); pinMode(RxOUT16, OUTPUT); digitalWrite(RxOUT16, LOW); pinMode(RxOUT32, OUTPUT); digitalWrite(RxOUT32, LOW); }

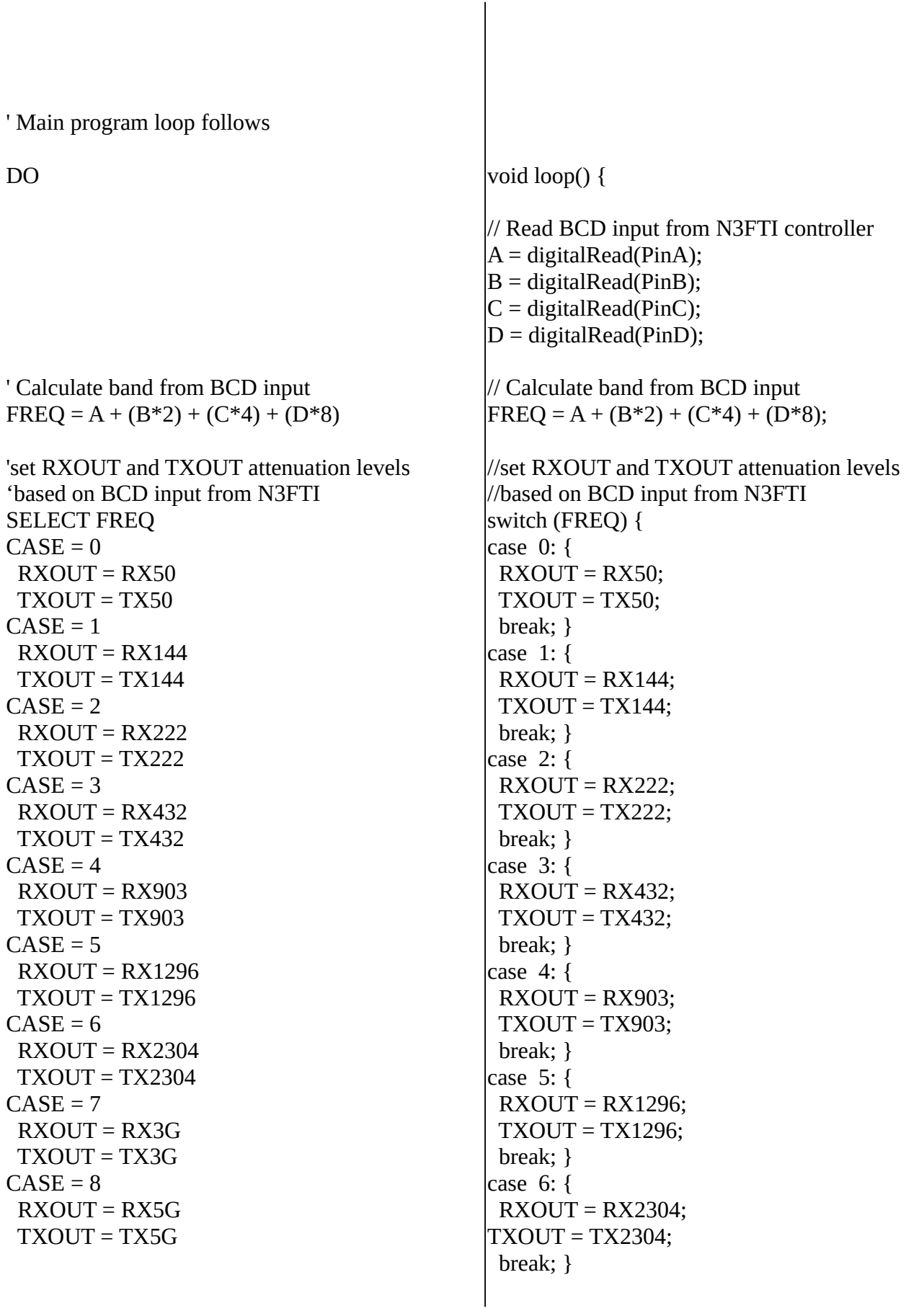

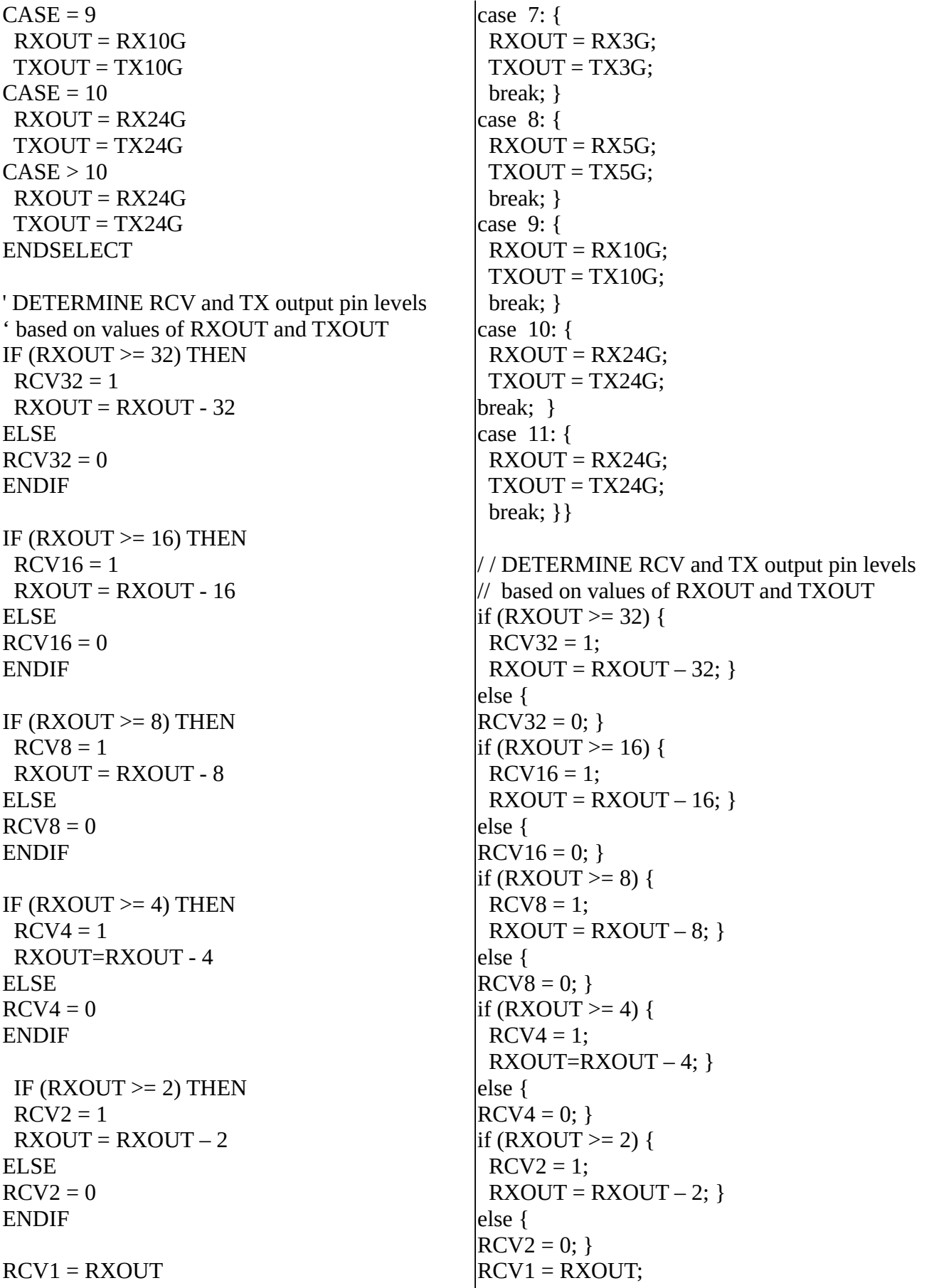

```
IF (TXOUT >= 32) THEN
TX32 = 1 TXOUT = TXOUT - 32
ELSE
TX32 = 0ENDIF
IF (TXOUT \geq 16) THEN
TX16 = 1 TXOUT = TXOUT - 16
ELSE
TX16 = 0ENDIF
IF (TXOUT >= 8) THEN
TX8 = 1TXOUT = TXOUT - 8ELSE
TX8 = 0ENDIF
IF (TXOUT >= 4) THEN
TX4 = 1 TXOUT=TXOUT - 4
ELSE
TX4 = 0ENDIF
IF (TXOUT >= 2) THEN
TX2 = 1 TXOUT = TXOUT - 2
ELSE
TX2 = 0ENDIF
TX1 = TXOUT
                                           if (TXOUT >= 32) {
                                            TX32 = 1;
                                             TXOUT = TXOUT - 32;
                                           } 
                                           else {
                                            TX32 = 0;}
                                           if (TXOUT \ge 16) {
                                            TX16 = 1; TXOUT = TXOUT - 16;
                                           } 
                                           else {
                                            TX16 = 0;}
                                           if (TXOUT >= 8) {
                                            TX8 = 1; TXOUT = TXOUT - 8;
                                           } 
                                           else {
                                            TX8 = 0;}
                                           if (TXOUT >= 4) {
                                            TX4 = 1;
                                             TXOUT=TXOUT - 4;
                                           } 
                                           else {
                                            TX4 = 0;}
                                           if (TXOUT >= 2) {
                                            TX2 = 1;
                                             TXOUT = TXOUT - 2;
                                           } 
                                           else {
                                            TX2 = 0;}
                                           TX1 = TXOUT;
```
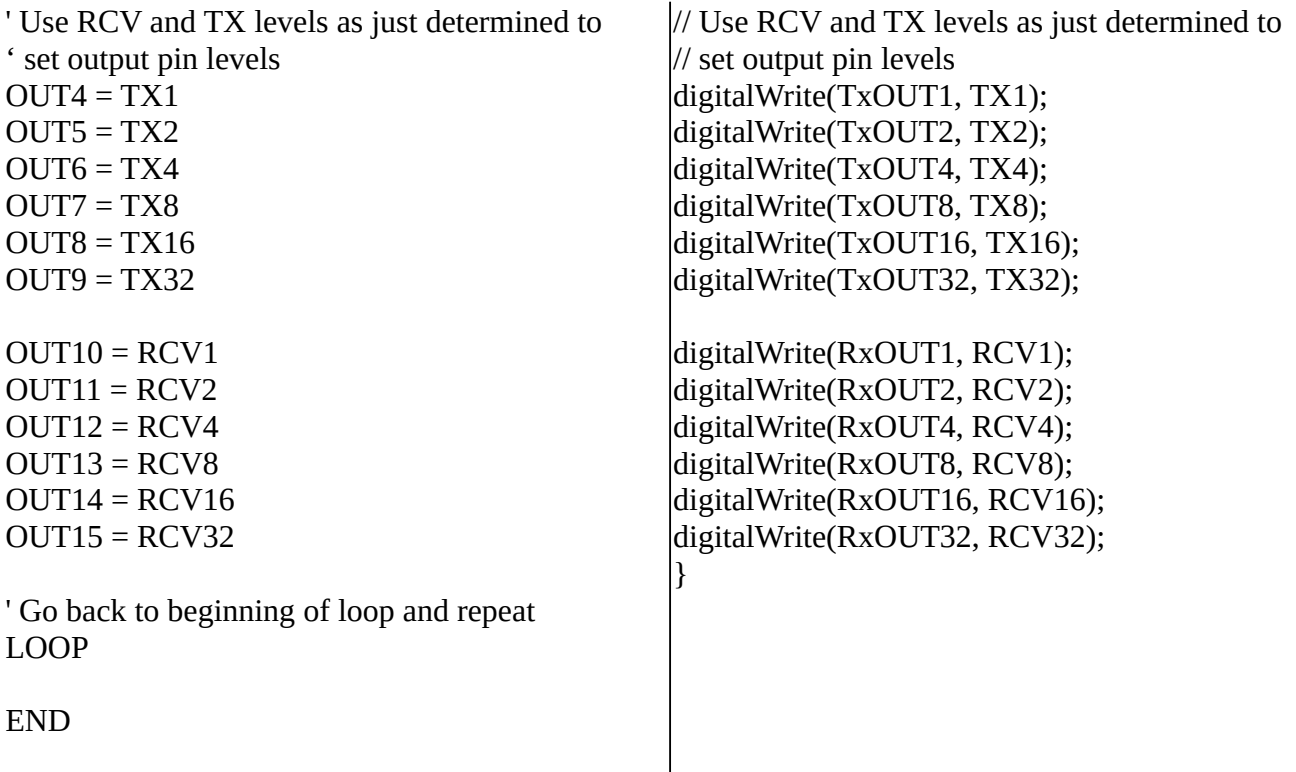